## **, 75. YIL MESLEKİ VE TEKNİK ANADOLU LİSESİ ELEKTRİK ELEKTRONİK TEKNOLOJİSİ ALANI 2022 – 2023 EĞİTİM ÖĞRETİM YILI 11. SINIFLAR 3D MODELLEME DERSİ YILLIK DERS PLANI**

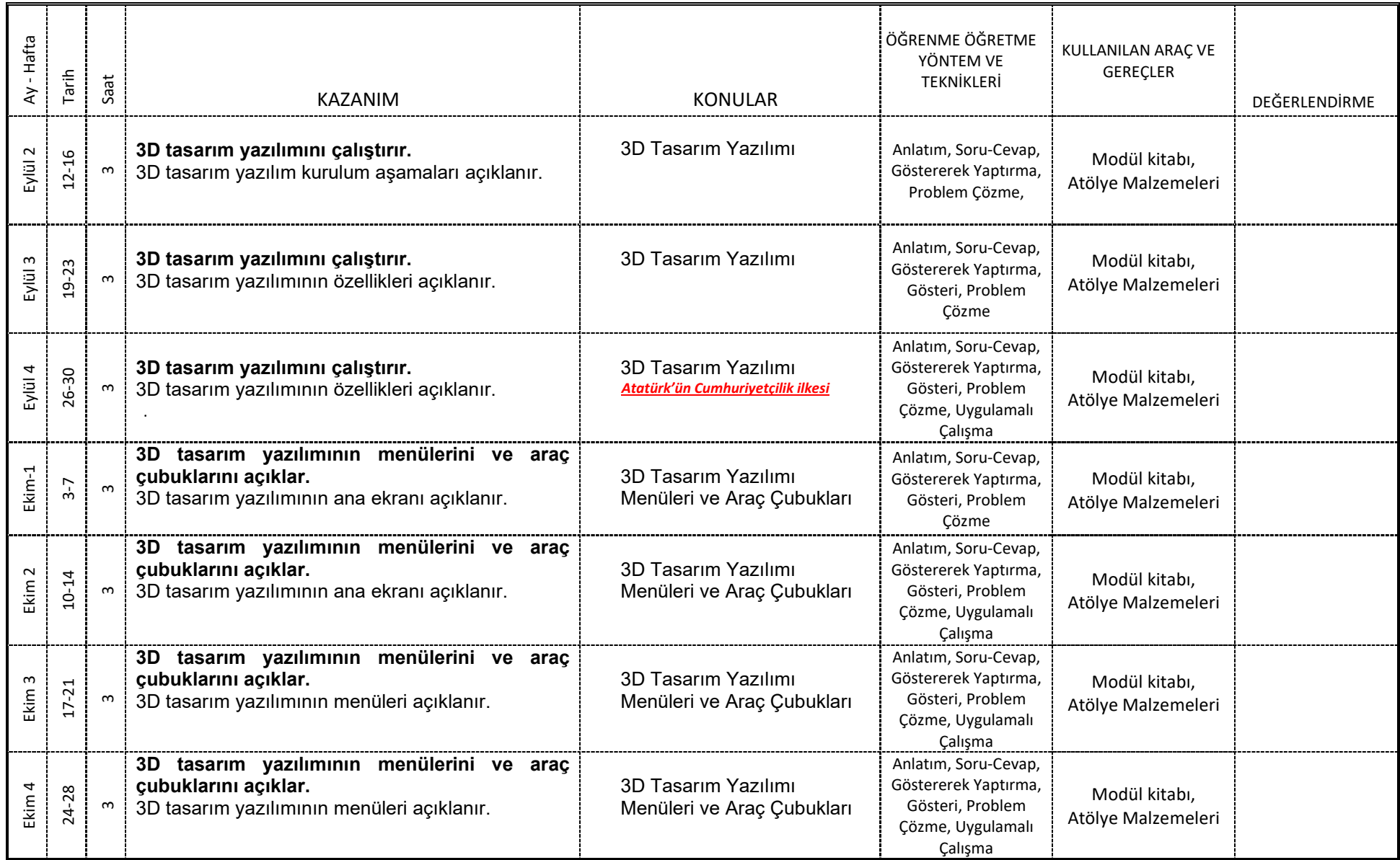

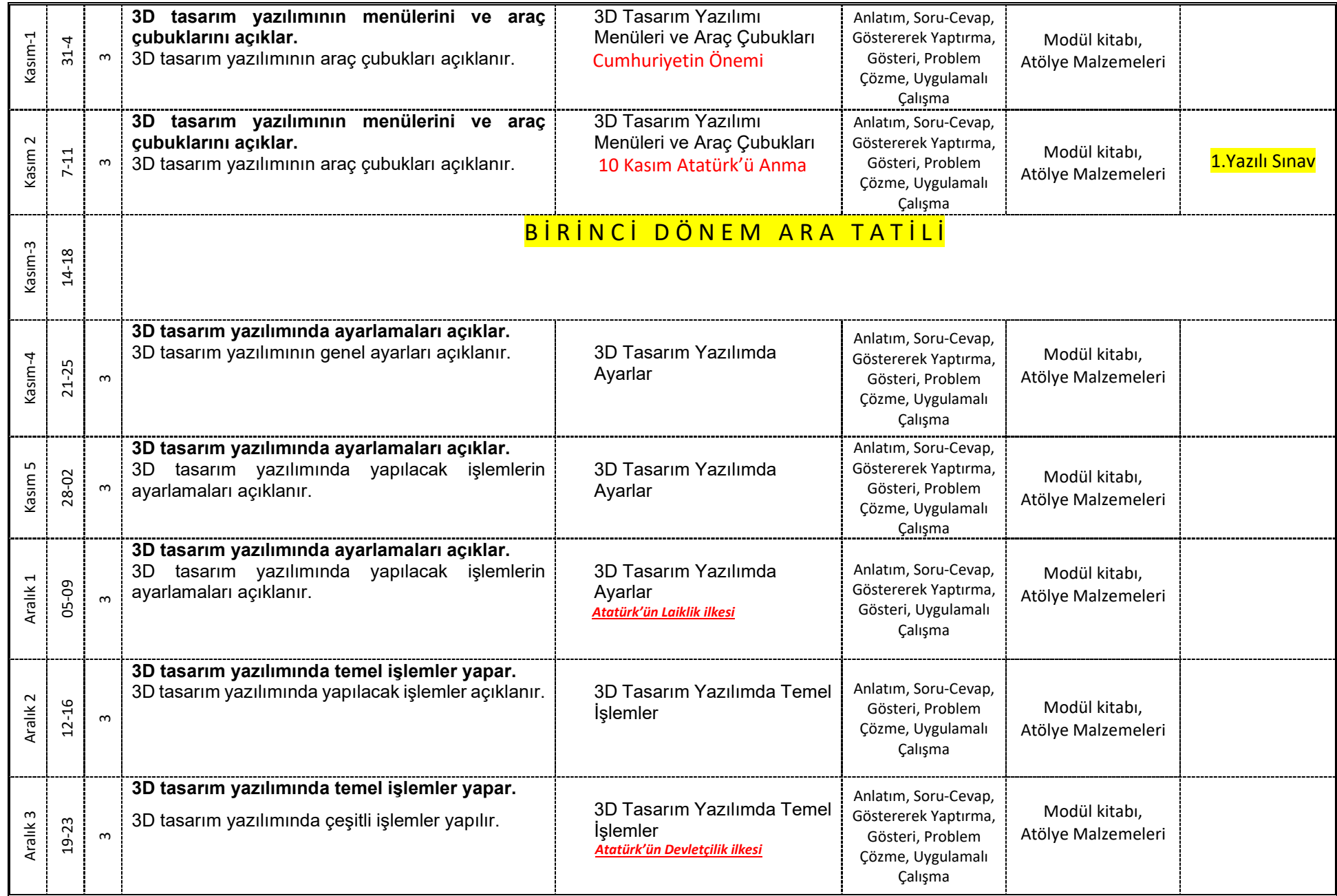

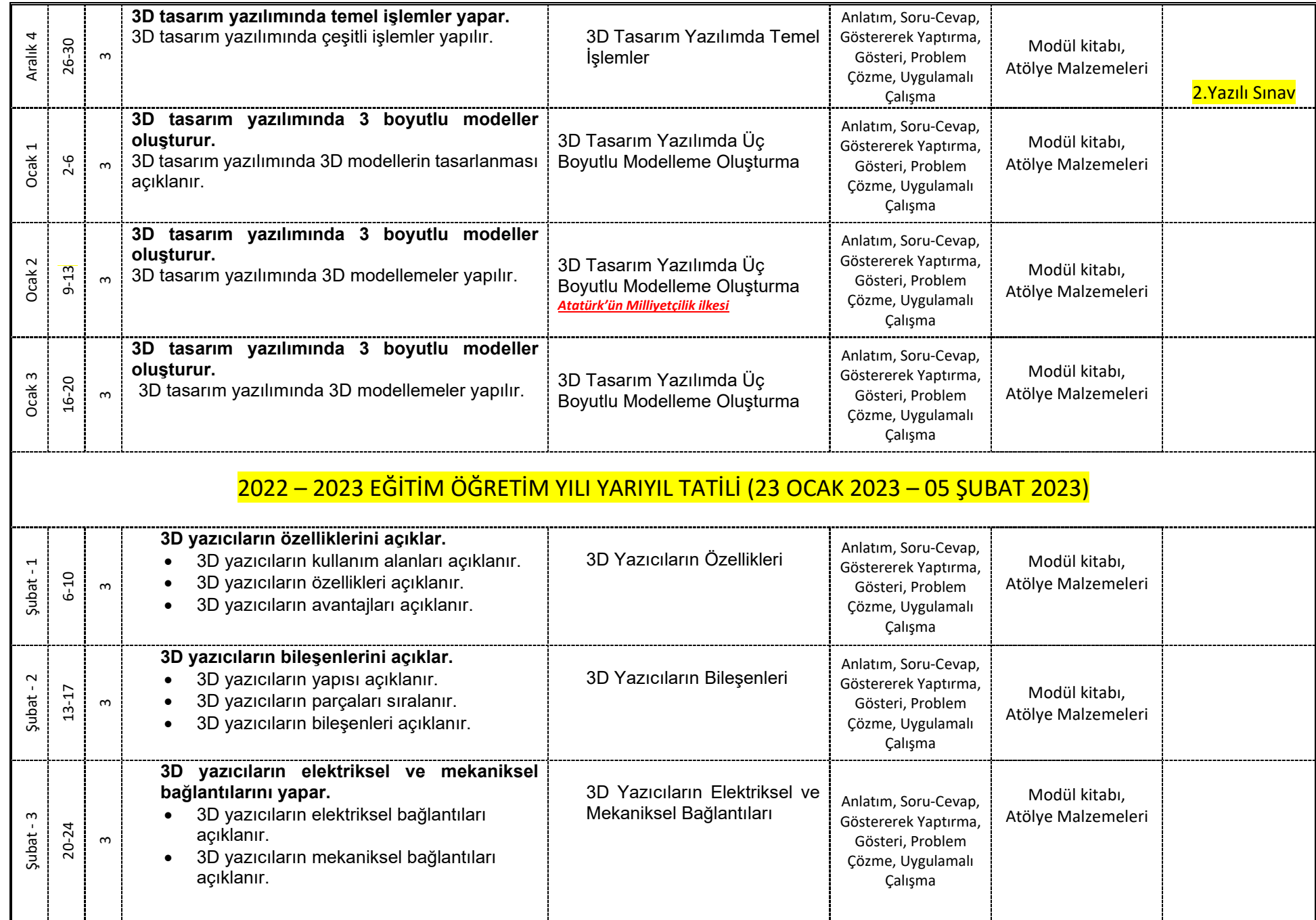

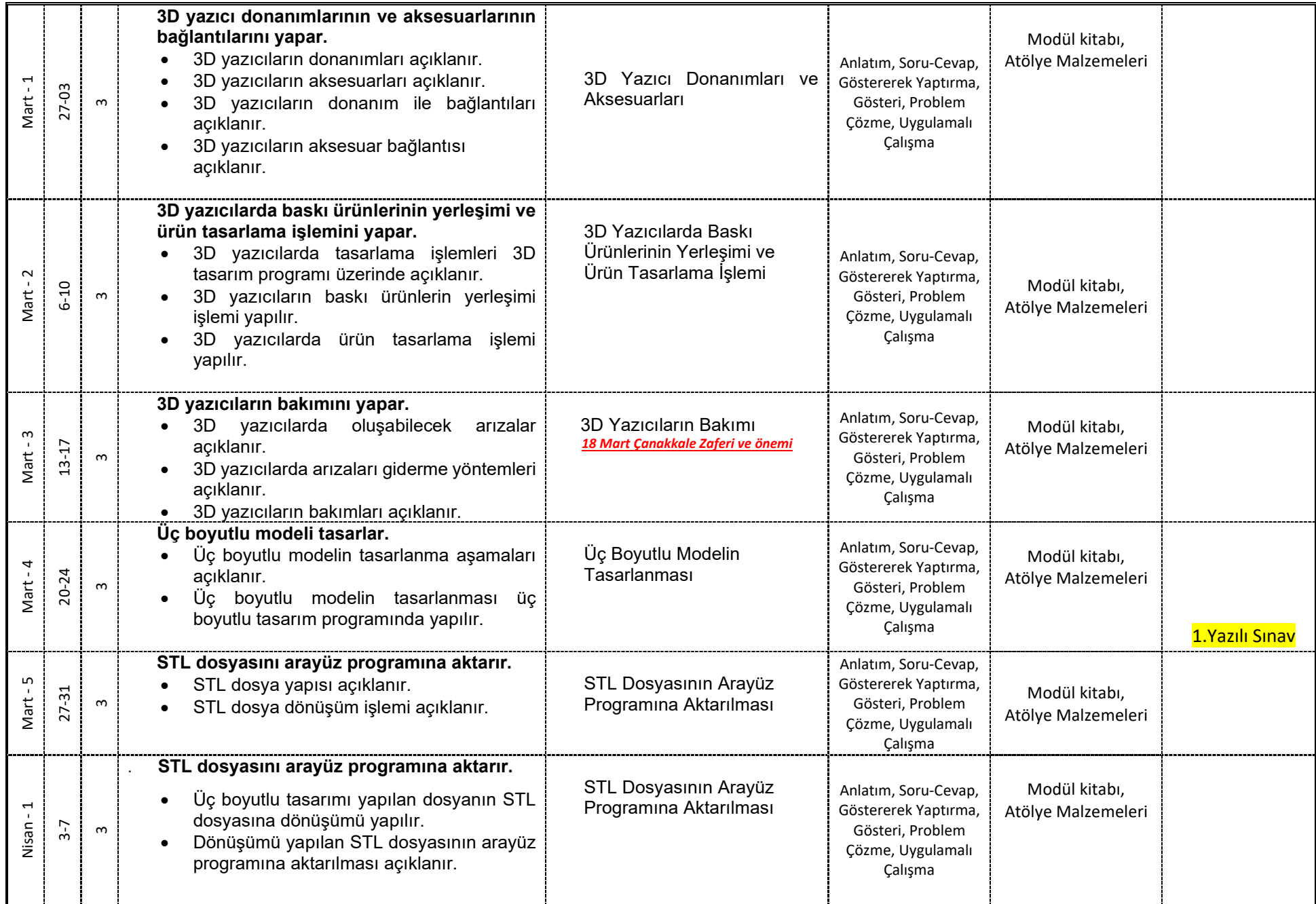

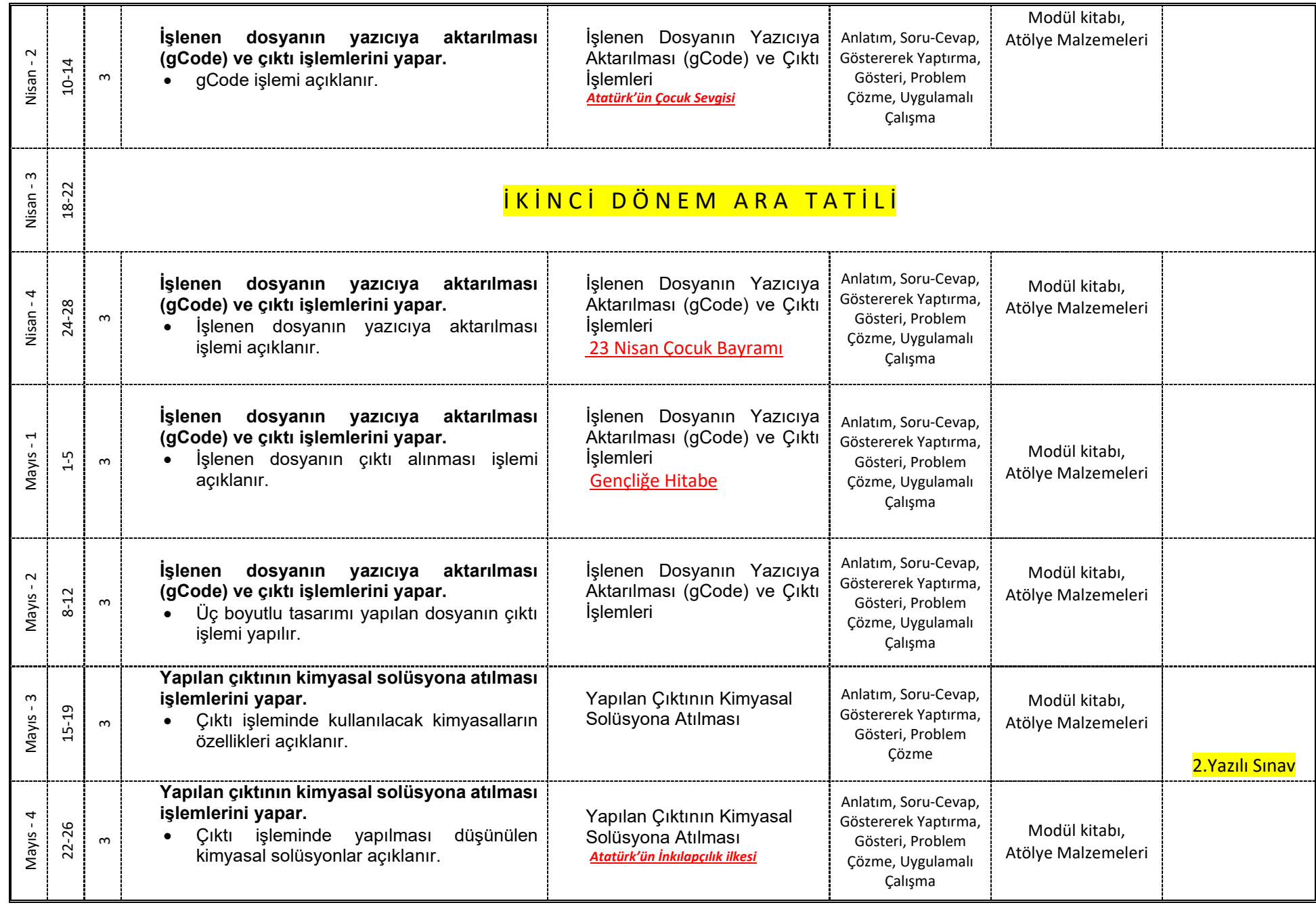

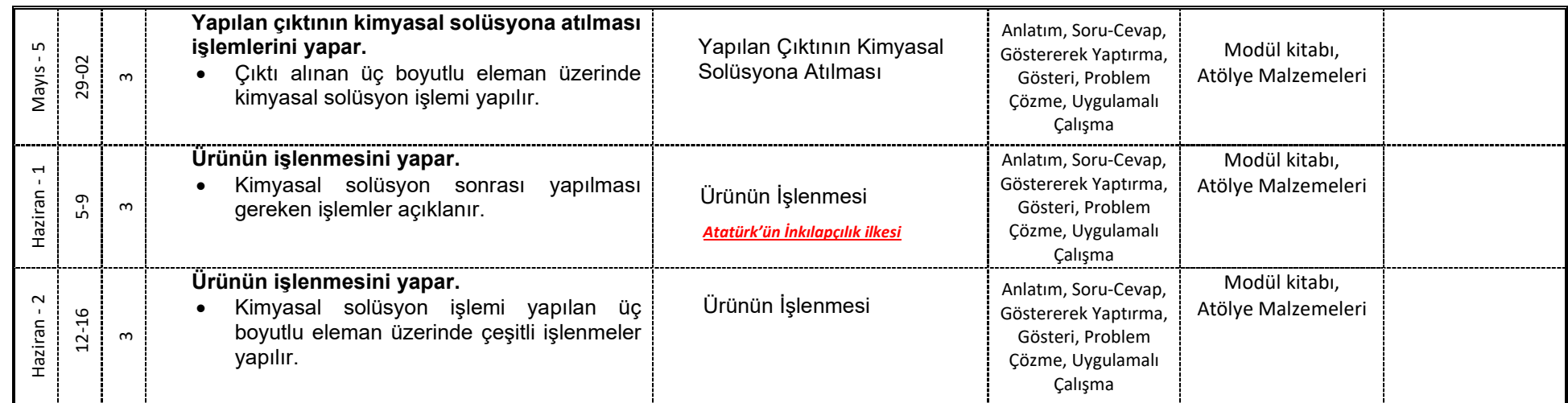

Konular, Mesleki ve Teknik Eğitim Genel Müdürlüğü Programlar ve Öğretim Materyalleri Daire Başkalığı Sitesindeki Çerçeve Öğretim Programlarına göre hazırlanmıştır. 2104 VE 2488 S.T.D. den Atatürkçülük konuları plana eklenmiştir.

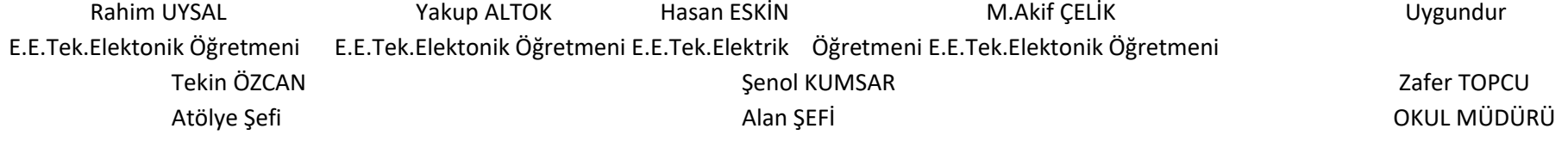